## **Enso.** No-code interactive ELT and process automation tool.

## Hi, we are building Enso!

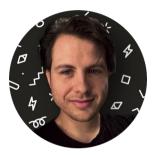

#### Wojciech Daniło CEO & CTO

Author of data processing tools used by **Pixar** and **Dreamworks**. Haskeller, experienced in building compilers and GPU computing.

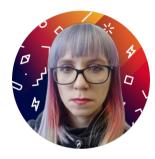

#### Sylwia Brodacka <sup>COO</sup>

Scientist, Enso team leader. Used to design nano multilayered materials to **build rockets.** Also, experienced Haskell and Python developer.

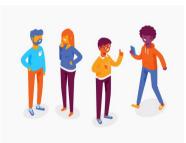

**Team of top notch devs** From **Google**, **Facebook**, **Bloomberg**, **OracleLabs** with strong experience in Data Science. Located in London, Krakow, Praha, etc

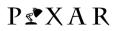

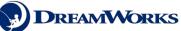

Google

facebook

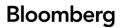

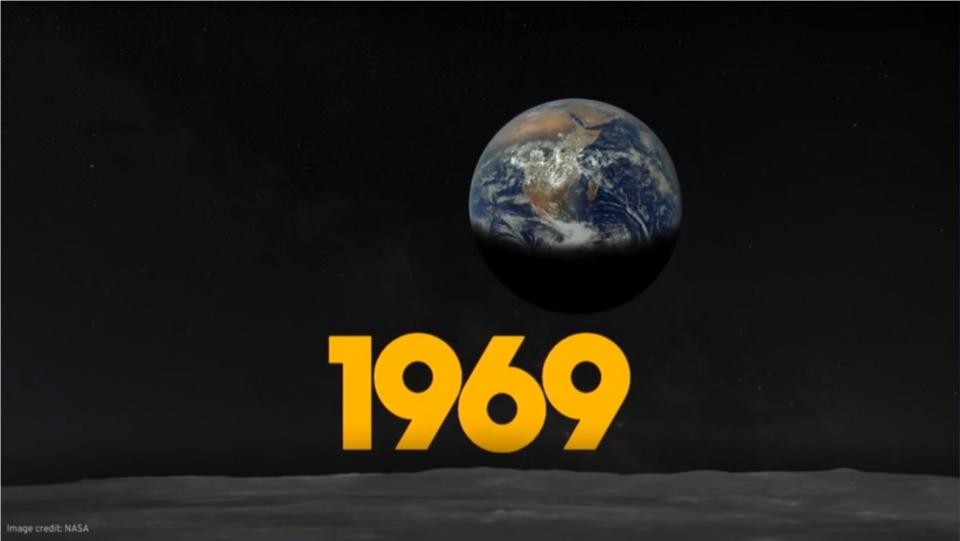

|          | A          | В       | С       | D             | E          | F             | G          | Н              | 1          |       | J         |      | к        |        | L        | м                                                                                                    |
|----------|------------|---------|---------|---------------|------------|---------------|------------|----------------|------------|-------|-----------|------|----------|--------|----------|----------------------------------------------------------------------------------------------------|
| 1        | egment     | Country | Product | Discount Band | Units Sold | Manufacturing | Sale Price | Gross Sales    | Discounts  | Sales |           | COGS |          | Profit |          | Date                                                                                                    |
| 2        |            |         |         |               |            |               |            |                |            |       |           |      |          |        |          |                                                                                                    |
| 3        |            |         |         |               |            |               |            |                |            |       |           |      |          |        |          |                                                                                                    |
| 4        |            |         |         |               |            |               |            |                |            |       |           |      |          |        |          |                                                                                                    |
| 5        |            |         |         |               |            | S3.00         | \$ 15.00   | 1 \$ 13.320.00 | <u>s</u> - | S     |           |      |          |        |          |                                                                                                    |
| 6        |            |         |         |               |            | T             |            |                |            | 1     |           |      |          |        |          |                                                                                                    |
| 7        |            |         |         |               |            |               |            |                |            |       |           |      |          |        |          |                                                                                                    |
| 8        |            |         |         |               |            |               |            |                |            |       |           |      |          |        |          |                                                                                                    |
| 9        |            |         |         |               |            | 3 A           |            |                |            |       |           |      |          |        |          |                                                                                                    |
| 10       |            |         |         |               |            |               |            |                |            |       |           |      |          |        |          |                                                                                                    |
| 11       |            |         |         |               |            |               |            |                |            |       |           |      |          |        |          |                                                                                                    |
| 12       |            |         |         |               |            |               |            |                |            |       |           |      |          |        |          |                                                                                                    |
| 13       |            |         |         |               |            |               |            |                |            |       |           |      |          |        |          |                                                                                                    |
| 14       |            |         |         |               |            |               |            |                |            |       |           |      |          |        |          |                                                                                                    |
| 15       |            |         |         |               |            | •             |            |                |            | . P   |           |      |          |        |          |                                                                                                    |
| 16<br>17 |            |         |         |               |            |               |            |                |            |       |           |      |          |        |          |                                                                                                    |
| 18       |            |         |         |               |            |               |            |                |            |       |           |      |          |        |          |                                                                                                    |
| 19       |            |         |         |               |            |               |            |                |            |       |           |      |          |        |          |                                                                                                    |
| 20       |            |         |         |               |            |               |            |                |            |       |           |      |          |        |          |                                                                                                    |
| 21       |            |         |         |               |            |               |            |                |            |       |           |      |          |        |          |                                                                                                    |
| 22       |            |         |         |               |            |               |            |                |            |       |           |      |          |        |          |                                                                                                    |
| 23       |            |         |         |               |            |               |            |                |            |       |           |      |          |        |          |                                                                                                    |
| 24       |            |         |         |               |            |               |            |                |            |       |           |      |          |        |          |                                                                                                    |
| 25       |            |         |         |               |            | <b>b</b>      |            |                |            |       |           |      |          |        |          |                                                                                                    |
| 25       |            |         |         |               |            |               |            |                |            |       |           |      |          |        |          |                                                                                                    |
| 20       |            |         |         |               |            |               |            |                |            |       |           |      |          |        |          |                                                                                                    |
| 28       |            |         |         |               |            |               |            |                |            |       |           |      |          |        |          |                                                                                                    |
| 29       |            |         |         |               |            |               |            |                |            |       |           |      |          |        |          |                                                                                                    |
| 30       |            |         |         |               |            |               |            |                |            |       |           |      |          |        |          |                                                                                                    |
| 31       |            |         |         |               |            |               |            |                |            |       |           |      |          |        |          |                                                                                                    |
| 31       |            |         |         |               |            |               |            |                |            |       |           |      |          |        |          |                                                                                                    |
| 33       |            |         |         |               |            |               |            |                |            |       |           |      |          |        |          |                                                                                                    |
| 34       | Sovernment | Mexico. | Velo    | None          | 1493       |               |            | 3 \$ 10,451.00 |            | 3     | 10,451.00 |      | 7,465.00 | _      | 2,986.00 | and the second second se |
|          |            |         |         |               |            |               |            |                |            |       |           |      |          |        |          |                                                                                                    |
| 35       |            |         |         |               |            |               |            |                |            |       |           |      |          |        |          |                                                                                                    |
| 36       |            |         |         |               |            |               |            |                |            |       |           |      |          |        |          |                                                                                                    |
| 37       |            |         |         |               |            |               |            |                |            |       |           |      |          |        |          |                                                                                                    |
| 38       |            |         |         |               |            |               |            |                |            |       |           |      |          |        |          |                                                                                                    |
| 39       |            |         |         |               |            |               |            |                |            |       |           |      |          |        |          |                                                                                                    |
| 40       |            |         |         |               |            |               |            |                |            |       |           |      |          |        |          |                                                                                                    |
| 41       |            |         |         |               |            |               |            |                |            |       |           |      |          |        |          |                                                                                                    |

# 8%

## of all enterprise employees are advanced spreadsheet users, our target users.

Advanced spreadsheet users (5M in USA) waste 20% time on repetitive work every time data changes\*. Enso automates it.

5M advanced spreadsheet users × \$60k avg salary × 20% = \$60b USA Market

\*Source: "The State of Self-Service Data Preparation and Analysis Using Spreadsheets", IDC InfoBrief

## We raised **\$13M in less than 4 weeks** (led by SignalFire & Khosla, including Combinator)

**\$1M from two of our users!** They loved Enso so much, they invested as angels.

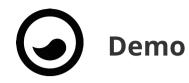

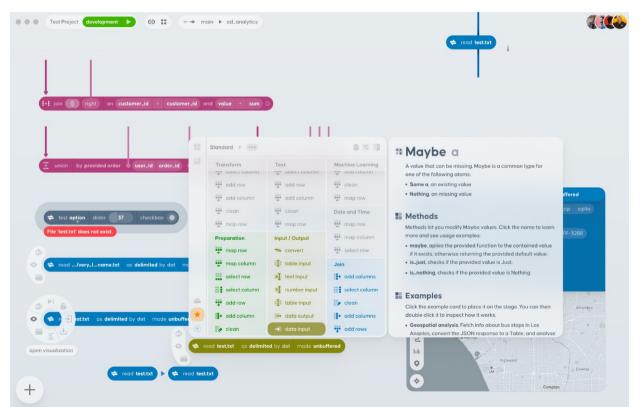

### Building Enso on top of GraalVM

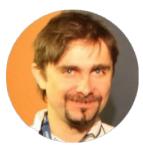

**Jaroslav Tulach** Engine Team Enso runtime engine team member. Formerly GraalVM, Oracle Labs. Even formerly NetBeans Platform architect and NetBeans Founder.

## GraalVM Challenges

#### Enso is a Functional Language

Deep stack needed. Tail recursive functions are a must.

#### Enso Interops with Java

Unlike other GraalVM languages, Enso doesn't have *C-interop*, but *JVM-interop*!

#### Enso is Polyglot by Design

Designed from the ground to interop with *Python*, *JavaScript*, *R* and other GraalVM languages!

#### Enso loads Java Dynamically

Libraries are written in Enso & Java. Accompanied by (dynamically loaded) *JAR files.* 

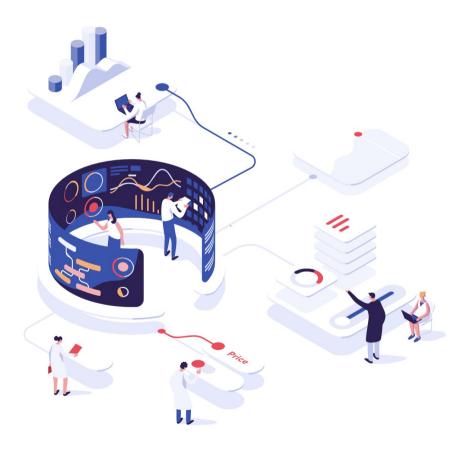

## Enso - the Strict Functional Language

#### Recursion everywhere

No **for** or **while** loops. Deeper stack than imperative languages. Usually OK. Can one *switch to endless stack* while running?

#### Tail-recursive calls needed

*"Trampoline approach"* to tail calls. Leads to *megamorphic calls sites* when used all the time. Introduced **@Tail\_Call** annotation.

#### Detecting tail location candidates

Only (but possibly nested) recursive calls. Only when part of single Graal compilation unit.

```
type List a
Nil
Cons x:a xs:List a
fold : List a -> (a -> a -> a) -> a
fold self init f =
    go acc list = case list of
    Nil -> acc
    Cons h t -> @Tail_Call go (f acc h) t
    res = go init self
    res
```

## Enso Loves Java & JDK

#### Java as the system language

Using **Java** for making *operating system* calls. No direct **C** bindings. Libraries carry their own *JAR* files.

#### Interop with host Java

Dynamically loading JVM classes. Unrestricted access. Opaque *TruffleObject* instances. Bugfixes needed - #4741, overloaded methods, statics, etc.

#### Meta-level issues & mismatch

Three types of Java classes:

- Engine implementation classes
- JDK classes
- Guest objects wrapping hosted objects

polyglot java import java.lang.System as Java\_System

exit : Integer -> Nothing
exit code = Java\_System.exit code

### Enso Loves GraalPy

#### Interop with any dynamic language

Embed code snippets directly with **foreign** keyword in Enso source files.

#### Opaque interop

No special support for Java, Python, JavaScript after creation of an *TruffleObject* instance.

#### Own context for each language

*PolyglotProxy* is a *TruffleObject* that keeps GIL, *TruffleContext* and delegates to foreign *TruffleObject* 

#### Missing BigInteger interop

Enso Number represented as *long, double* or *BigInteger*. How to exchange *BigInteger* with Java or other languages?

type Foo Foo\_Data Vec

compare\_tco a b = case a.vec.length == b.vec.length of
False -> a.vec.length . compare\_to b.vec.length
True -> cmp = (a.vec.at ix) . compare\_to (b.vec.at ix)

foreign js generate\_js\_array = """
 return [1, 2, 3, 4, 5]

## 'python"

foreign python generate\_py\_array = """
return [1, 2, 3, 4, None]

## Enso and Native Image

#### Enso written in Enso

Core Enso libraries are written in Enso – *bootstrap takes time*. Compile with Native Image! Starts much faster.

#### • Libraries carry own JAR files

Recompile Enso for every set of libraries? Use Espresso?

#### Dual execution mode

Need the *JVM mode* as well *Native mode*. Libraries (including their JAR part) have to behave the same.

#### Host Java vs. Espresso interop

How compatible is Espresso interop? Does *StaticObject* behave exactly the same as *HostObject*?

#### Security, scalability, multi-tenancy

Espresso allows restricting *operating system* access. Running multiple engines in a single process.

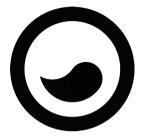

## **Enso** Tooling

#### Instrumentation essential

Enso IDE observes and manipulates live objects in the engine.

#### Debugger

Chrome developer tools for *Enso only* debugging. VSCode for mixed *Enso and Java* debugging.

#### • Ideal Graph Visualizer

IGV recognizes Enso source files. It can connect source locations graphs. More...

#### VisualVM

Polyglot sampling of Enso programs working and useful.

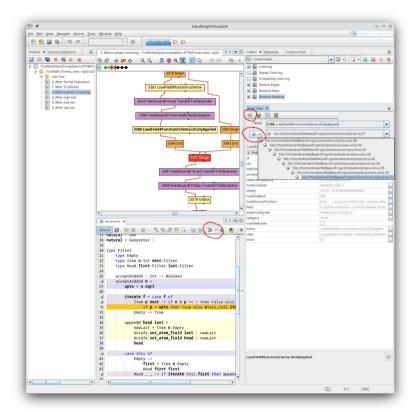

## The future of Enso

#### Enso Cloud (work in progress)

Automatic scalability, real-time collaboration, easy sharing/selling custom data processing components and visualizations.

#### Enso for AI and ML

Create, train, test, and manage machine learning models with ease and integrate them in your pipelines.

#### "The WordPress for software." A platform to rapidly build software on top of

We've already seen our community build all kind of software on top of Enso – procedural CAD tools, CI/CD automation, genome analysis. The ETL/data automation market is just a tiny segment of where we want to be.

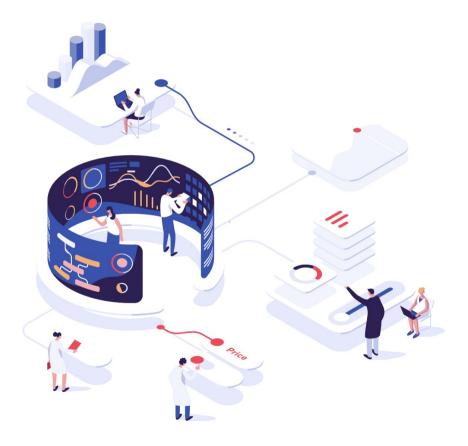

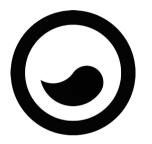

## Thank you! jaroslav.tulach@enso.org